# **ENVIRONNEMENT VILLE ARCHITECTURE DIGITAL** anig

Offre éligible CPF Fiche RS n°5191

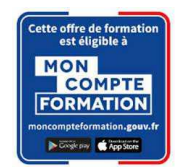

# **Formation sur le logiciel de CAO appliqué au BIM REVIT MEP – FLUIDES CVCD - INITIATION**

### **Contexte**

Le logiciel de conception de bâtiments Autodesk REVIT © a été conçu spécifiquement pour la modélisation des informations du bâtiment en 3D (technologie **BIM)** : il permet aux professionnels de la conception et de la construction d'amener leurs idées du concept à la construction, avec une approche cohérente et coordonnée basée sur le modèle, un seul fichier contenant toutes les données.

Le BIM est une approche collaborative de type horizontal, destiné à aider le développement du projet de construction par une participation ou un échange plus aisé des informations entre les différents intervenants internes des entreprises.

# **Objectifs**

Utiliser les outils premiers du logiciel REVIT© pour la production de la maquette numérique CVCD et Fluides ; pour assurer les fonctions de « Producteur BIM ou Modeleur BIM » en CVCD, et fluides.

Améliorer son processus collaboratif en équipe de conception dans Revit pour les fluides ; maîtriser les outils de productivité de Revit ; utiliser les variantes et les phases de conception ; faire des rendus et vues thématiques, établir des quantitatifs.

### **Capacités ou compétences professionnelles visées**

Autonomie dans l'utilisation des outils fondamentaux de REVIT© pour la production de la maquette numérique dans un contexte de production des études CVCD (Climatisation-Ventilation-Chauffage-Désenfumage) de Plomberie. Savoir modéliser et paramétrer des systèmes de gaines. La modélisation et le paramétrage des systèmes de canalisations. La création des nomenclatures. Et la gestion des annotations/les types de vues ; et des feuilles pour l'impression de plans

# **Publics visés**

Tous les professionnels investis dans la production de plans techniques 2D et 3D pour la construction (BTP) : Chefs de projet, projeteurs, techniciens ou ingénieurs conseil pour les études MEP – CVC, Désenfumage, Fluides.

# **Prérequis**

Faire partie du public défini ; être formé aux fondamentaux de REVIT ; et être sensibilisé aux enjeux du BIM ; pouvoir passer des tests rédigés en anglais.

Pour le distanciel : avoir un poste équipé de minimum 4Go de Ram, d'une webcam et d'un micro ; avoir suivi une initiation aux formations distancielles ; et avoir l'application installée.

#### **Personnes en situation de handicap :**

N'hésitez pas à vous faire connaître au plus tôt avant votre inscription auprès de notre référent handicap pour identifier les compensations éventuelles et les prises en charge possibles.

#### **Durée : 35 heures de formation**

#### **Intervenants : Le formateur est ingénieur ou projeteur et maitrise l'outil REVIT qu'il utilise dans un cadre de production.**

# **Modalités pédagogiques**

Groupe de 6 à 10 stagiaires (chaque stagiaire dispose d'un poste graphique de dernière génération entièrement équipé avec le logiciel considéré, l'accès aux systèmes d'impression et à internet.

La formation se déroule en présentiel (ou éventuellement en distanciel synchrone à demander au préalable), avec une alternance journalière entre présentation des concepts et de mise en application directe par les apprenants sous forme d'exercices métier, concrets et progressifs, proposés et encadrés.

Support pédagogique remis aux participants à l'issue de la formation.

# **Modalités de suivi et d'appréciation**

Feuilles d'émargement par ½ journée de formation permettant de suivre l'assiduité des stagiaires. Questionnaire de satisfaction. Etablissement d'une attestation individuelle de fin de formation.

# **Conditions de réussite**

Durant toute la formation, il faudra être intégralement présent et attentif aux concepts présentés et mettre en pratique en réalisant les exercices proposés de façon participative. Après, et pendant une période minimum de 2 mois, il sera nécessaire de mettre en application ses acquis ; dans un cadre professionnel serait l'idéal ; ou dans tout autre cadre et notamment dans celui de notre « libre-service » proposé gratuitement suivant nos conditions d'accès.

# **Modalités d'évaluation**

Exercices encadrés et QCM de contrôle de connaissances en fin de module. La validation est obtenue à partir de 20/30 points obtenus permettant d'apprécier l'acquisition des apprentissages dispensées et évalués par les formateurs.

# **Modalités de certification**

A la demande en supplément :

- possibilité de passage de l'examen de certification PCIE ICDL CAO 3D sur REVIT (test en français de 36 questions sur 35 minutes ; 75% de bonnes réponses minimum pour réussir) ; **OBLIGATOIRE et intégré pour les stagiaires qui mobilisent leur CPF ou sollicitent France Travail.**
- possibilité de passage de l'examen de certification officielle éditeur Autodesk Revit Architecture (ACU). Certification ACU (Autodesk Certified User) Test en anglais de 30 questions sur 50 minutes ; 700 points sur 1000 pour réussir.

#### **Dates : 3 SESSIONS :**

- **14-15-16-22-23 FEVRIER 2024 20-21-26-27-28 JUIN 2024**
- **22-23-24-29-30 AVRIL 2024**

#### **Tarifs Plein tarif 1 575 € HT / Demandeur d'emploi 1 250 € HT (TVA à 20%)**

possibilité de prise en charge (CPF, OPCO EP, FIF-PL, AGEFICE, ATLAS, AKTO, AFDAS, AIF France Travail, etc.) Si certification ACU (tarif nous consulter)

### **Lieu de formation**

**POLE EVA / ACTH 15, rue Lucien Sampaix 75010 PARIS** 

Formation réalisée en partenariat avec :

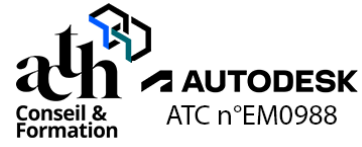

# **Détail du programme : REVIT MEP – FLUIDES CVCD - INITIATION**

**Horaires : 9h00-13h00 / 14h00-17h00 (1h de pause pour le déjeuner) Heures indicatives : Les participants sont invités à ne pas quitter la salle avant la fin de la séance.** 

# **JOUR 1**

#### **Syntaxe, vocabulaire et interface**

#### **Le rappel sur l'interface**

#### **L'organisation et la gestion**

- Organisation des objets BIM CVC et plomberie
- Gestion de l'arborescence
- Gestion graphique

#### **La création des types de vues**

- Vue en plan
- Vue en coupe
- Vue axo
- Gestion de la plage de vue

# **Initialisation du projet**

#### **La création d'un nouveau fichier à partir d'un gabarit**

- Nouveau fichier
- Choix du gabarit
- Sauvegarde
- Gestion des unités

**Pôle de formation EVA aDig**  15 rue Lucien Sampaix, 75010 PARIS 01 40 34 15 23 - contact@poleformation-idf.org - www.poleformation-idf.org N°SIRET : 51207099600024 – Code APE : 8559A « déclaration d'activité enregistrée sous le numéro 11 75 44549 75 auprès du préfet de région d'Ile-de-France, ce numéro ne vaut pas agrément de l'Etat » **2 sur 5**  Mise à jour du 08/04/2024 Gestion des accrochages

#### **La gestion des données d'entrée (DWG, RVT, IFC)**

- Insertion des fonds de plan DWG
- Insertion des maquettes métiers RVT et IFC
- Gestion des liens (visibilité, graphisme)

# **JOUR 2**

### **Gestion des locaux**

#### **La création des espaces et zones HVAC**

- Placement des espaces
- Gestion des attributs (nom, fonction, occupation)
- Grouper les espaces dans des zones
- Ajout des légendes de couleurs

#### **La configuration des paramétrages de génie climatique**

- Gestion des canalisations et des gaines
- **Angles**
- **Routage**
- Type de fluide

# **Modélisation du Projet**

#### **La modélisation aéraulique**

- Gestion des préférences d'acheminement
- Création des systèmes de gaine
- Création de Types de gaine
- Tracé de gaine (gestion des descentes et montées)

# **JOUR 3**

### **La modélisation aéraulique (suite)**

- Gestion des familles chargeables (équipement de génie climatique)
- Mise en place des raccords de gaine
- Gestion des bouches d'aération
- Gestion des familles chargeables métiers
- Plan de repérage de gaine (légende de couleur)
- Workshop

#### **La gestion des attributs**

- Notion de LOI
- Création des paramètres partagés

#### **La création de tableau de nomenclature**

- Tri
- **Regroupement**
- **Filtre**

# **JOUR 4**

#### **Gestion de projet**

#### **Les phases et variantes**

- La gestion du phasage
- La gestion des variantes

#### **La création des vues de repérage par typologie d'équipement**

# **Initialisation d'une production collaborative**

#### **La création**

- Mise en place d'un découpage de maquette

#### Création d'un modèle central

### **La gestion des sous projets**

- La gestion des sous projets
- La synchronisation et gestion des droits

#### **L'archivage**

# **JOUR 5**

# **Introduction aux familles chargeables**

#### **La création d'une famille 3D de CTA à simple flux**

- Choix du gabarit
- Choix de la catégorie
- La gestion des attributs (paramètre de type et d'occurrence)
- La création des plans de référence
- La gestion des contraintes
- La création des formes 3D (extrusion, raccordement,)
- La gestion des connecteurs aéraulique
- La mise en place des familles imbriquées
- Associer les paramètres
- Création d'un catalogue de type
- Chargement dans le projet

# **Du projet aux livrables**

#### **La création des listes et gestion des vues**

- Création des listes de feuilles
- Gestion des vues de livrables

#### **La mise en page et impression**

- Mise en page
- **Impression**

#### **Export au format DWG et IFC**

#### **Contrôle de connaissances**

**Certifications :** (voir livret des certifications disponible sur notre site)

# **1- PCIE ICDL CAO 3D sur REVIT**

Cette certification est réservée à nos stagiaires qui devront la passer au terme de leur parcours, après la formation (la date vous sera précisée), parce qu'ils sollicitent une prise en charge au titre de leur CPF ou de la part de France Travail. Pour eux, le passage est **OBLIGATOIRE**. Elle sera aussi accessible aux autres en supplément (100 euros HT pour nos stagiaires uniquement).

Elle est composée d'un test en français de 36 questions sur 35 minutes. Pour obtenir sa validation, 75% de bonnes réponses minimum sont nécessaires. Un accès à une ressource « atelier PCIE ICDL » permettra de découvrir le contexte de l'examen et la typologie des questions et réponses. Cette préparation prendra au minimum 1 heure en dehors de la durée de la formation. Cela permettra de se préparer au passage.

Nom de la certification : Utilisation d'un logiciel de CAO 3D (PCIE - ICDL)  $N^{\circ}$  RS = 5191 Nom du certificateur : EURO APTITUDES – ICDL France Date d'enregistrement : 29-05-2020 Date d'échéance de l'enregistrement : 29-05-2025

# **2- ACU (Autodesk Certified User)**

Cette certification sera réservée aux stagiaires qui l'auront choisie en supplément (150 euros HT pour nos stagiaires uniquement). Un atelier ACU d'environ 1 heure sera organisé en distanciel synchrone animé par

un intervenant, pour bien appréhender les ressources mises à disposition. Elle est composée d'un test en anglais de 30 questions sur 50 minutes ; 700 points sur 1000 pour réussir. Elle sera organisée en dehors de la formation.